**GdRSS Reader Crack Full Version Download**

**[Download](http://hardlyfind.com/brainskills.Z2RSU1MgUmVhZGVyZ2R/cellulites.fawkes/ZG93bmxvYWR8eTZQTkROcGVIeDhNVFkxTmpnNU1qTTFNbng4TWpVM05IeDhLRTBwSUhKbFlXUXRZbXh2WnlCYlJtRnpkQ0JIUlU1ZA/intensively/deboarded/swivel)** 

## **GdRSS Reader Crack+ Free Registration Code PC/Windows [Latest 2022]**

 $\Box$  Read RSS feeds on the Google Desktop  $\Box$  Operate with the Google Desktop  $\Box$  Highlights personal and commercial news  $\Box$  Option to choose the poll frequency  $\Box$  Option to choose the color to use for highlighting Some screenshots of the gdRSS Reader: really like the German Heuer Split second chronograph, and I would consider it to be more versatile than the original, and only because of the split second. However, as an absolute chronograph, the segmet indiction is far superior to the seconds, requiring less power, and since the 1 second is less than a second, you could even set the chronograph to run in stop mode, but turn the second hand off, so it only display the segmet indicator. The 1 second is about 0.1 second, so you could stop it there. It is a lot more powerful than the original chronograph (the original used a tiny fraction of the power) but completely different, and even more accurate. Still, the original seems more powerful and versatile, since you can set it to any second (although there are only 3 fields, so less accuracy). Both are fine watches, I just like the Split second chronograph slightly more, since it is more versatile, and it's just a nice piece of watchmaking. 6 8 4 \* k \* \* 2 - 1 3 1 7 \* k \* \* 2 + 8 7 7  $* k * * 2$  )  $* (-3 + 1 + 1)$ . - 2 8 1  $* k * * 2 E$  x p a n d (  $-1 + 0 + 4 + (2 + 4 - 7) * (-2 + 4 -$ 

The gdRSS Reader Crack Free Download is a RSS reader that allows you to be notified whenever a new article has been posted to selected RSS feeds, as a pop-up or as a quick note on your desktop. The gadget also allows you to set a poll frequency for each article, so you can decide how often you want to see a new news feed. You can also personalize the tool so that the highlighted text in an article is of the color you prefer. You can choose if you want to be notified about each new article in the feed, or just about each new article in your selected feeds. You can use the Google Search tool to query for any RSS feed you want, and you can even apply a search query to only the highlighted articles on your feed. Rooms - Learn how to manage and share your School Connection rooms. Rooms help educators from across the state coordinate projects, create learning projects and share feedback on learning initiatives. EduMedia - Learn how to use the EduMedia resources to create engaging, effective lessons and resources for teaching and learning. Gadgets - Learn how to create, share and customize custom gadgets that give you new ways of interacting with and sharing information with others. Gadgets help teachers and students leverage online tools to create presentations, spreadsheets, reminders, wallpapers, animated movies and more.He may play by a different set of rules, but he's still an

American idol, in the words of the television singing competition's theme song. Toronto's Ryan Drummond (pictured) got a standing ovation in his audition last week, when judges Simon Cowell, Ellen DeGeneres, and Kara DioGuardi liked his original song, "Home." "I don't feel like a winner right now," said Drummond, a 24-year-old musician who's been playing since he was five. "I'm just so proud of being a part of this moment. So what if I didn't win -- I feel like I won the whole thing." The song was written for Drummond's dad, who had been fighting cancer for a decade. When Drummond submitted the song during the auditions, he had no idea he was competing against an Elvis, Gaga or Justin Bieber. "I just closed my eyes and prayed to be on the show," he said. "They were my idol when I was a kid and I thought it was the coolest thing, so I just wanted to pay b7e8fdf5c8

## **GdRSS Reader Crack [Updated]**

1.1 E-mail alerts 1.1.1 The E-mail alerts are work in progress. 1.1.2 First priority is being implement. 1.1.3 The e-mail alert will be sent from the new "alert\_now@researchgate.net" alias and it works as expected. See: 1.1.4 The e-mail alerts can be configured, individually, for tags, users, users with accounts, projects, papers, and papers with authors. This feature should be implemented. 1.1.5 The "search@..." alias can send e-mail alerts from any search query. For some data sets, the e-mail can be further routed to another address depending on the threshold of the search query. This feature should be implemented. 1.1.6 The alias

"alert now@researchgate.net" is available for testing. See the tutorial at: 1.2 E-mail notifications for changes in pages, comments, citations, projects, papers with authors, projects, papers. 2.1 Project comparison 2.1.1 The project comparison should be able to be configured using a table containing the filters. The table can be filtered by: 2.1.1.1 users 2.1.1.2 users with accounts 2.1.1.3 projects 2.1.1.4 papers 2.1.1.5 papers with authors 2.1.1.6 tags 2.1.1.7 hours 2.1.1.8 minutes 2.1.1.9 the project comparison ratio can be displayed as a percentage 2.1.2 Any filter can be selected in the project comparison view. 2.1.3 The project comparison view

The gdRSS Reader Google Desktop gadget is a handy tool for reading RSS feeds, integrating with your desktop or sidebar and notifying you about the news in the feeds you have chosen. The gdRSS Reader enables you to change the poll frequency and select the color to use for highlighting. You will be able to read new feeds automatically, and from a predefined folder or address. You can personalize how the feeds show up on your desktop, and activate or disable any desired news feed. You can export your favorite feeds to an OPML file, so you can import it into third-party reading programs. gdRSS Reader is not compatible with the Google Reader Simple Reader or other type of "adoptable" gadgets. Features: □ Choose the folder and address for reading RSS feeds automatically from a predefined folder or address  $\Box$  Select the news feed poll frequency  $\Box$  News feed highlighting by specifying a color or number  $\Box$  Export feeds to an OPML file, so you can import it into third-party reading programs  $\Box$ Ability to customise which feeds appear in your News  $p$ ane  $\Box$  Ability to see your feed list in the sidebar Note: Some features are disabled on Windows Vista and Windows 7, where the gadget will not display properly System Requirements:  $\Box$  Google Desktop 4 or above  $\Box$ 2 GB RAM Known issues: □ Some features are disabled  $g$ dRSS Reader Getting Started  $\Box$  The gdRSS Reader may not display properly on Windows Vista and

Windows 7  $\sqcap$  Some features are disabled How to uninstall gdRSS Reader: [] You can uninstall gdRSS Reader from the Google Desktop Control Panel  $\Box$  Open Control Panel  $\sqcap$  Select Search and Indexing  $\sqcap$  Select Google Desktop search results [] Select the gadget named gdRSS Reader  $\Box$  Select Uninstall  $\Box$  Select OK  $\Box$ The gdRSS Reader will be removed from the desktop Feeds for the Google Desktop gadget have the same structure as feed data in RSS. You can import feed data from RSS files, online sources and online databases, and these feeds can be sorted by categories and dates. You can specify where and how many feeds you want to read, and from what folder or address you will be reading the feeds. The online

## **System Requirements For GdRSS Reader:**

OS: Win7 / Vista / XP / Mac OS X Memory: 2GB or more Processor: 2.0 GHz or more Graphics: DirectX 9 or higher Hard Disk Space: 10MB or more How to Install and Play: 1.Download the latest Battlefield 3 Installer from Battlefield 3's Official Site. 2. Run the Installer. The Download and Install will begin automatically. 3. If you have a product key for Battlefield 3, you'll be asked to enter it.

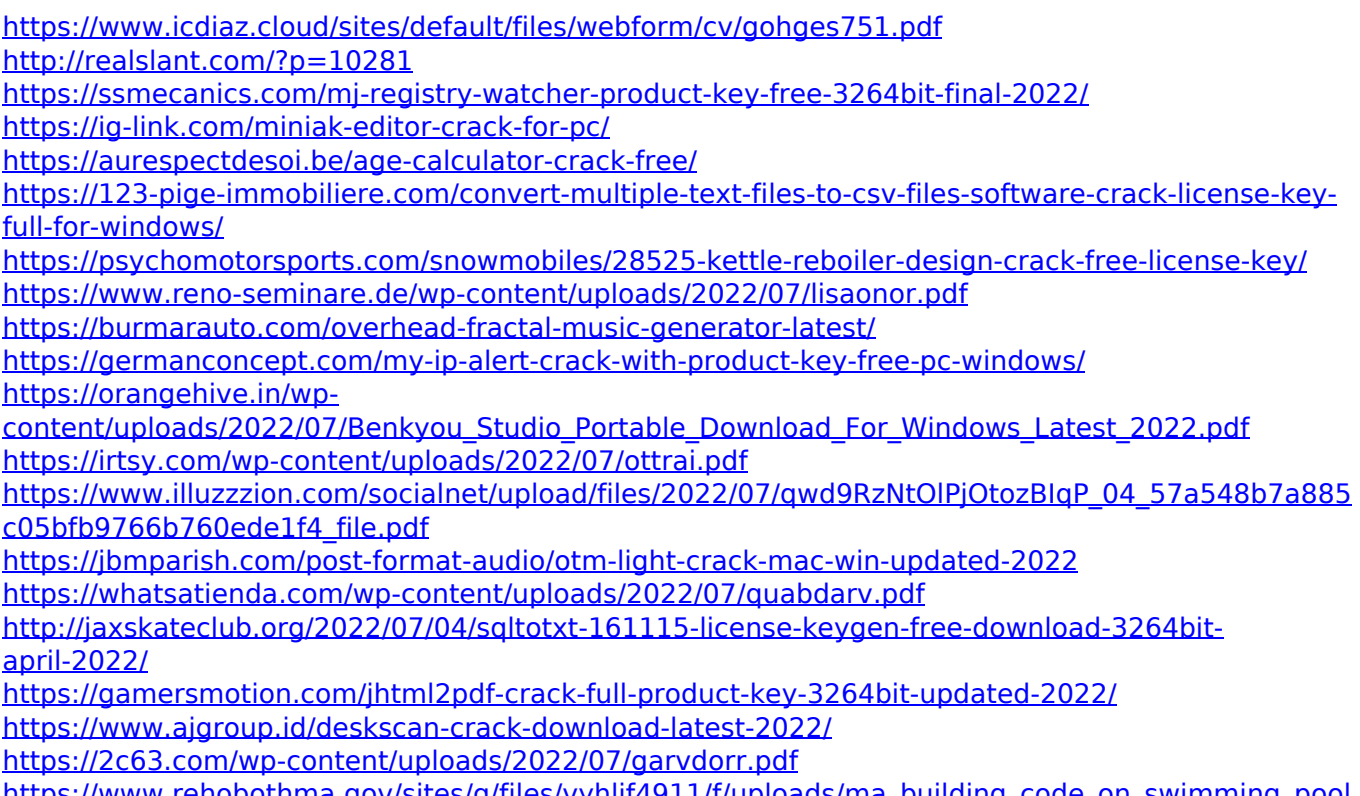

[https://www.rehobothma.gov/sites/g/files/vyhlif4911/f/uploads/ma\\_building\\_code\\_on\\_swimming\\_pool](https://www.rehobothma.gov/sites/g/files/vyhlif4911/f/uploads/ma_building_code_on_swimming_pools.pdf) [s.pdf](https://www.rehobothma.gov/sites/g/files/vyhlif4911/f/uploads/ma_building_code_on_swimming_pools.pdf)